## Package 'hsrecombi'

June 7, 2023

Type Package

Title Estimation of Recombination Rate and Maternal LD in Half-Sibs

Version 1.0.1

Date 2023-06-07

## Description Paternal recombination rate and maternal linkage disequilibrium (LD) are estimated for pairs of biallelic markers such as single nucleotide polymorphisms (SNPs) from progeny genotypes and sire haplotypes. The implementation relies on paternal half-sib families. If maternal half-sib families are used, the roles of sire/dam are swapped. Multiple families can be considered. For parameter estimation, at least one sire has to be double heterozygous at the investigated pairs of SNPs.

Based on recombination rates, genetic distances between markers can be estimated. Markers with unusually large recombination rate to markers in close proximity (i.e. putatively misplaced markers) shall be discarded in this derivation.

A workflow description is attached as vignette.

\*A pipeline is available at GitHub\*

<<https://github.com/wittenburg/hsrecombi>>

Hampel, Teuscher, Gomez-Raya, Doschoris, Wittenburg (2018) ``Estimation of recombination rate and maternal linkage disequilibrium in half-sibs'' [<doi:10.3389/fgene.2018.00186>](https://doi.org/10.3389/fgene.2018.00186).

Gomez-Raya (2012) ``Maximum likelihood estimation of linkage disequilibrium in half-sib families'' [<doi:10.1534/genetics.111.137521>](https://doi.org/10.1534/genetics.111.137521).

**Depends**  $R (= 3.5.0)$ 

**Imports** Rcpp  $(>= 1.0.3)$ , hsphase, dplyr, data.table, rlist, quadprog, curl, Matrix

License GPL  $(>= 2)$ 

Encoding UTF-8

LazyData true

LinkingTo Rcpp

RoxygenNote 7.2.3

Suggests knitr, rmarkdown, formatR, AlphaSimR (>= 0.13.0), doParallel, ggplot2

## <span id="page-1-0"></span>2 bestmapfun

VignetteBuilder knitr Language en-GB NeedsCompilation yes Author Dörte Wittenburg [aut, cre] Maintainer Dörte Wittenburg <wittenburg@fbn-dummerstorf.de> Repository CRAN Date/Publication 2023-06-07 08:20:06 UTC

## R topics documented:

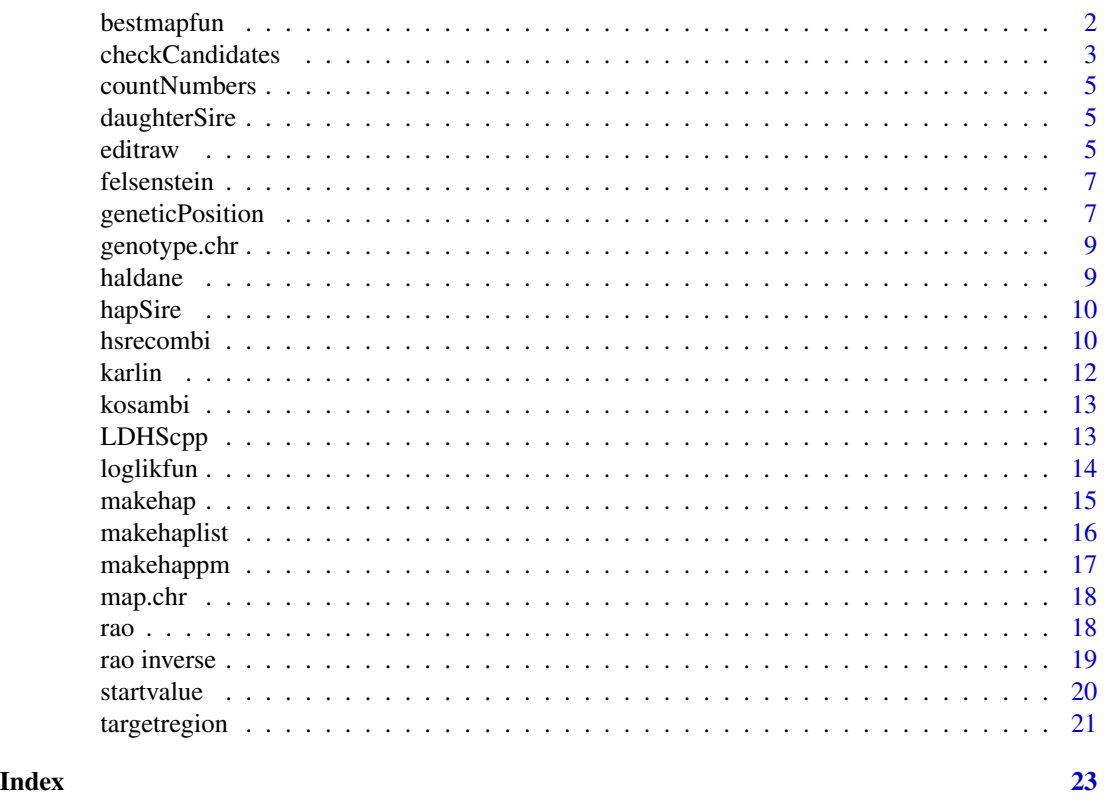

bestmapfun *Best fitting genetic-map function*

## Description

Approximation of mixing parameter of system of map functions

## Usage

bestmapfun(theta, dist\_M)

## <span id="page-2-0"></span>checkCandidates 3

#### **Arguments**

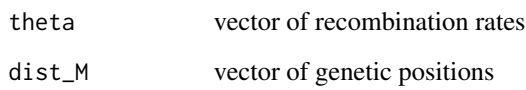

## Details

The genetic mapping function that fits best to the genetic data (recombination rate and genetic distances) is obtained from Rao's system of genetic-map functions. The corresponding mixing parameter is estimated via 1-dimensional constrained optimisation. See vignette for its application to estimated data.

## Value

list (LEN 2)

mixing mixing parameter of system of genetic mapping functions

mse minimum value of target function (theta - dist\_M)^2

## References

Rao, D.C., Morton, N.E., Lindsten, J., Hulten, M. & Yee, S (1977) A mapping function for man. Human Heredity 27: 99-104. doi: [10.1159/000152856](https://doi.org/10.1159/000152856)

#### Examples

```
theta \leq - seq(0, 0.5, 0.01)
gendist \leftarrow -\log(1 - 2 \times \text{theta}) / 2bestmapfun(theta, gendist)
```
checkCandidates *Candidates for misplacement*

## Description

Search for SNPs with unusually large estimates of recombination rate

## Usage

```
checkCandidates(final, map1, win = 30, quant = 0.99)
```
#### **Arguments**

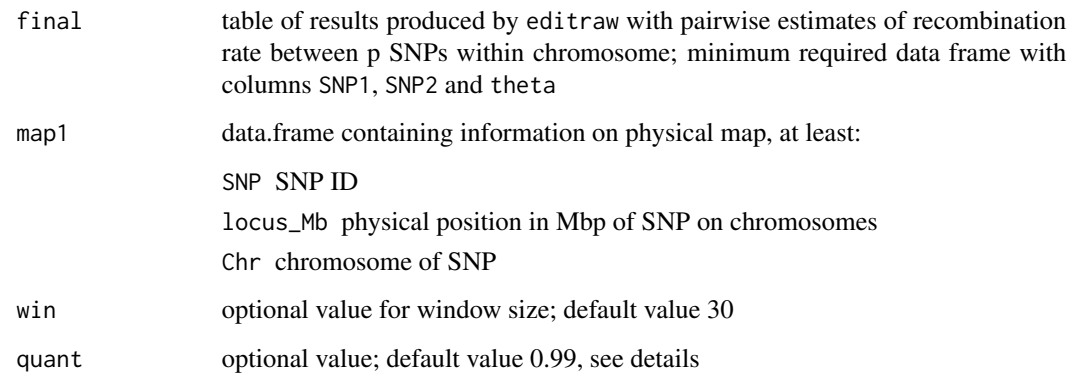

#### Details

Markers with unusually large estimates of recombination rate to close SNPs are candidates for misplacement in the underlying assembly. The mean of recombination rate estimates with win subsequent or preceding markers is calculated and those SNPs with mean value exceeding the quant quantile are denoted as candidates which have to be manually curated! This can be done, for instance, by visual inspection of a correlation plot containing estimates of recombination rate in a selected region.

#### Value

vector of SNP IDs for further verification

## References

Hampel, A., Teuscher, F., Gomez-Raya, L., Doschoris, M. & Wittenburg, D. (2018) Estimation of recombination rate and maternal linkage disequilibrium in half-sibs. Frontiers in Genetics 9:186. doi: [10.3389/fgene.2018.00186](https://doi.org/10.3389/fgene.2018.00186)

```
### test data
data(targetregion)
### make list for paternal half-sib families
hap <- makehaplist(daughterSire, hapSire)
### parameter estimates on a chromosome
res <- hsrecombi(hap, genotype.chr)
### post-processing to achieve final and valid set of estimates
final <- editraw(res, map.chr)
### check for candidates of misplacement
snp <- checkCandidates(final, map.chr)
```
<span id="page-4-0"></span>

Count genotype combinations at 2 SNPs

## Arguments

X integer matrix of genotypes

## Value

count vector of counts of 9 possible genotypes at SNP pair

daughterSire *targetregion: allocation of paternal half-sib families*

## Description

Vector of sire ID for each progeny

#### Usage

daughterSire

## Format

An object of class integer of length 265.

editraw *Editing results of hsrecombi*

## Description

Process raw results from hsrecombi, decide which out of two sets of estimates is more likely and prepare list of final results

#### Usage

editraw(Roh, map1)

#### Arguments

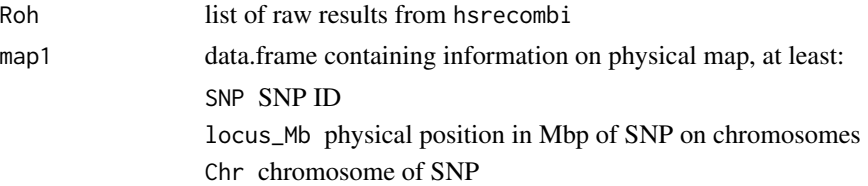

## Value

final table of results

SNP1 index 1. SNP

SNP2 index 2. SNP

D maternal LD

fAA frequency of maternal haplotype 1-1

fAB frequency of maternal haplotype 1-0

fBA frequency of maternal haplotype 0-1

fBB frequency of maternal haplotype 0-0

p1 Maternal allele frequency (allele 1) at SNP1

p2 Maternal allele frequency (allele 1) at SNP2

nfam1 size of genomic family 1

nfam2 size of genomic family 2

error 0 if computations were without error; 1 if EM algorithm did not converge

iteration number of EM iterations

theta paternal recombination rate

r2  $r^2$  of maternal LD

logL value of log likelihood function

unimodal 1 if likelihood is unimodal; 0 if likelihood is bimodal

critical 0 if parameter estimates were unique; 1 if parameter estimates were obtained via decision process

locus\_Mb physical distance between SNPs in Mbp

```
### test data
data(targetregion)
### make list for paternal half-sib families
hap <- makehaplist(daughterSire, hapSire)
### parameter estimates on a chromosome
res <- hsrecombi(hap, genotype.chr)
### post-processing to achieve final and valid set of estimates
final <- editraw(res, map.chr)
```
<span id="page-6-0"></span>

Calculation of genetic distances from recombination rates given an interference parameter

#### Usage

felsenstein(K, x, inverse = F)

## Arguments

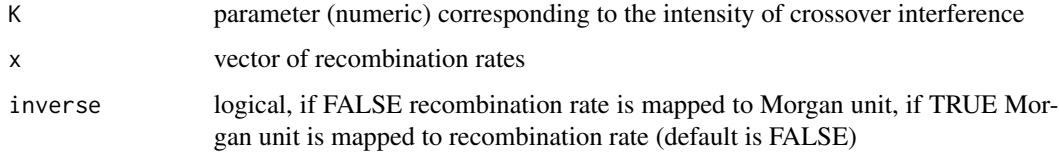

## Value

vector of genetic positions in Morgan units

## References

Felsenstein, J. (1979) A mathematically tractable family of genetic mapping functions with different amounts of interference. Genetics 91:769-775.

## Examples

felsenstein(0.1, seq(0, 0.5, 0.01))

geneticPosition *Estimation of genetic position*

## Description

Estimation of genetic positions (in centi Morgan)

#### Usage

```
geneticPosition(final, map1, exclude = NULL, threshold = 0.05)
```
#### Arguments

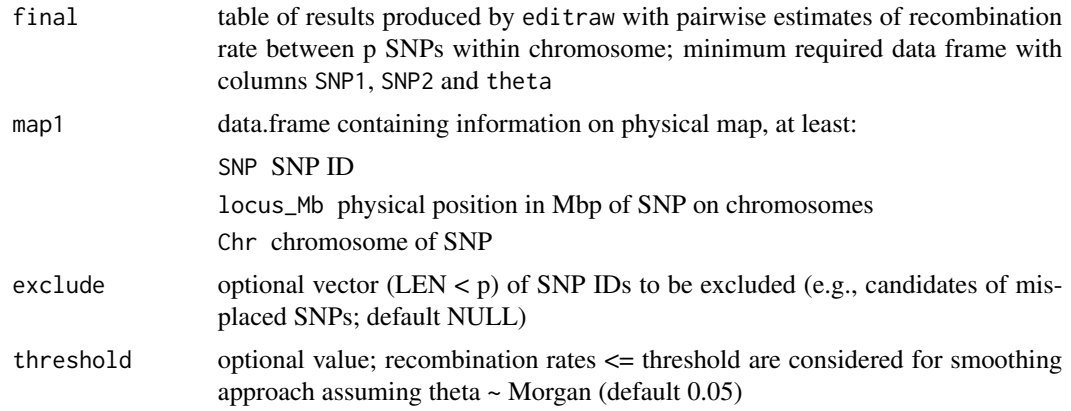

## Details

Smoothing of recombination rates (theta)  $\leq$  0.05 via quadratic optimization provides an approximation of genetic distances (in Morgan) between SNPs. The cumulative sum \* 100 yields the genetic positions in cM.

The minimization problem (theta -  $D d^2$  is solved s.t.  $d > 0$  where d is the vector of genetic distances between adjacent markers but theta is not restricted to adjacent markers. The incidence matrix D contains 1's for those intervals contributing to the total distance relevant for each theta.

Estimates of theta = 1e-6 are neglected as these values coincide with start values and indicate that (because of a very flat likelihood surface) no meaningful estimate of recombination rate has been obtained.

## Value

list (LEN 2)

gen.cM vector (LEN p) of genetic positions of SNPs (in cM)

gen.Mb vector (LEN p) of physical positions of SNPs (in Mbp)

#### References

Qanbari, S. & Wittenburg, D. (2020) Male recombination map of the autosomal genome in German Holstein. Genetics Selection Evolution 52:73. doi: [10.1186/s1271102000593z](https://doi.org/10.1186/s12711-020-00593-z)

```
### test data
data(targetregion)
### make list for paternal half-sib families
hap <- makehaplist(daughterSire, hapSire)
### parameter estimates on a chromosome
res <- hsrecombi(hap, genotype.chr)
### post-processing to achieve final and valid set of estimates
final <- editraw(res, map.chr)
```
## <span id="page-8-0"></span>genotype.chr 9

### approximation of genetic positions pos <- geneticPosition(final, map.chr)

genotype.chr *targetregion: progeny genotypes*

## Description

matrix of progeny genotypes in target region on chromosome BTA1

## Usage

genotype.chr

## Format

An object of class matrix (inherits from array) with 265 rows and 200 columns.

haldane *Haldane's genetic map function*

#### Description

Calculation of genetic distances from recombination rates

## Usage

 $haldane(x, inverse = F)$ 

#### Arguments

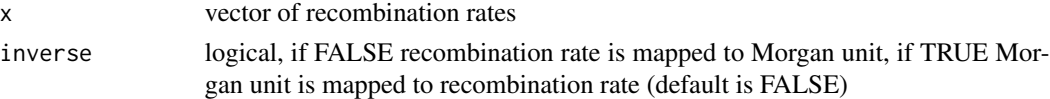

## Value

vector of genetic positions in Morgan units

## References

Haldane JBS (1919) The combination of linkage values, and the calculation of distances between the loci of linked factors. J Genet 8: 299-309.

## Examples

haldane(seq(0, 0.5, 0.01))

<span id="page-9-0"></span>

matrix of sire haplotypes in target region on chromosome BTA1

## Usage

hapSire

## Format

An object of class matrix (inherits from array) with 10 rows and 201 columns.

hsrecombi *Estimation of recombination rate and maternal LD*

## Description

Wrapper function for estimating recombination rate and maternal linkage disequilibrium between intra-chromosomal SNP pairs by calling EM algorithm

## Usage

hsrecombi(hap, genotype.chr, exclude = NULL, only.adj = FALSE, prec = 1e-06)

## Arguments

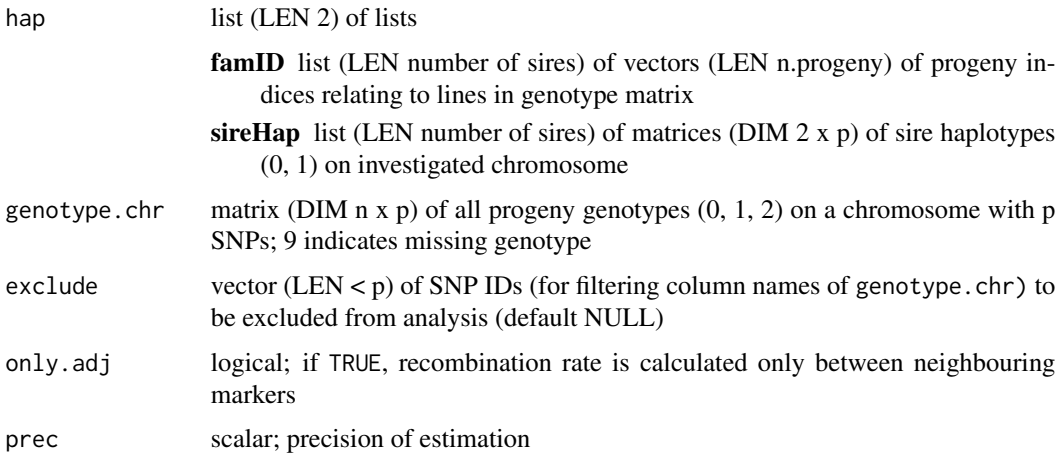

#### hsrecombi 11

#### Details

Paternal recombination rate and maternal linkage disequilibrium (LD) are estimated for pairs of biallelic markers (such as single nucleotide polymorphisms; SNPs) from progeny genotypes and sire haplotypes. At least one sire has to be double heterozygous at the investigated pairs of SNPs. All progeny are merged in two genomic families: (1) coupling phase family if sires are double heterozygous 0-0/1-1 and (2) repulsion phase family if sires are double heterozygous 0-1/1-0. So far it is recommended processing the chromosomes separately. If maternal half-sib families are used, the roles of sire/dam are swapped. Multiple families can be considered.

#### Value

list (LEN p - 1) of data.frames; for each SNP, parameters are estimated with all following SNPs; two solutions (prefix sln1 and sln2) are obtained for two runs of the EM algorithm

SNP1 ID of 1. SNP

SNP2 ID of 2. SNP

D maternal LD

fAA frequency of maternal haplotype 1-1

fAB frequency of maternal haplotype 1-0

fBA frequency of maternal haplotype 0-1

fBB frequency of maternal haplotype 0-0

p1 Maternal allele frequency (allele 1) at SNP1

p2 Maternal allele frequency (allele 1) at SNP2

nfam1 size of genomic family 1

nfam2 size of genomic family 2

error 0 if computations were without error; 1 if EM algorithm did not converge

iteration number of EM iterations

theta paternal recombination rate

r2  $r^2$  of maternal LD

logL value of log likelihood function

unimodal 1 if likelihood is unimodal; 0 if likelihood is bimodal

critical 0 if parameter estimates are unique; 1 if parameter estimates at both solutions are valid, then decision process follows in post-processing function "editraw"

Afterwards, solutions are compared and processed with function editraw, yielding the final estimates for each valid pair of SNPs.

#### References

Hampel, A., Teuscher, F., Gomez-Raya, L., Doschoris, M. & Wittenburg, D. (2018) Estimation of recombination rate and maternal linkage disequilibrium in half-sibs. Frontiers in Genetics 9:186. doi: [10.3389/fgene.2018.00186](https://doi.org/10.3389/fgene.2018.00186)

Gomez-Raya, L. (2012) Maximum likelihood estimation of linkage disequilibrium in half-sib families. Genetics 191:195-213.

12 karlin karlin karlin karlin karlin karlin karlin karlin karlin karlin karlin karlin karlin karlin karlin karlin karlin karlin karlin karlin karlin karlin karlin karlin karlin karlin karlin karlin karlin karlin karlin ka

## Examples

```
### test data
data(targetregion)
### make list for paternal half-sib families
hap <- makehaplist(daughterSire, hapSire)
### parameter estimates on a chromosome
res <- hsrecombi(hap, genotype.chr)
### post-processing to achieve final and valid set of estimates
final <- editraw(res, map.chr)
```
karlin *Liberman and Karlin's genetic map function*

## Description

Calculation of genetic distances from recombination rates given a parameter

#### Usage

 $karlin(N, x, inverse = F)$ 

## Arguments

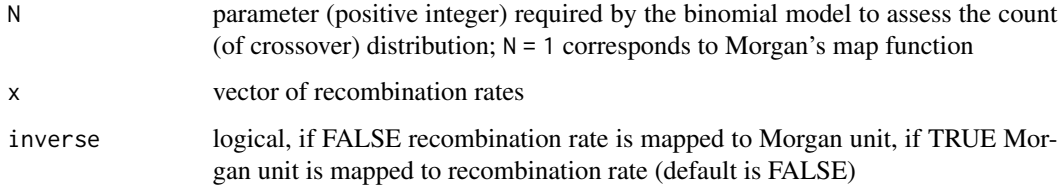

#### Value

vector of genetic positions in Morgan units

#### References

Liberman, U. & Karlin, S. (1984) Theoretical models of genetic map functions. Theor Popul Biol 25:331-346.

## Examples

karlin(2, seq(0, 0.5, 0.01))

<span id="page-11-0"></span>

<span id="page-12-0"></span>

Calculation of genetic distances from recombination rates

### Usage

kosambi(x, inverse = F)

## Arguments

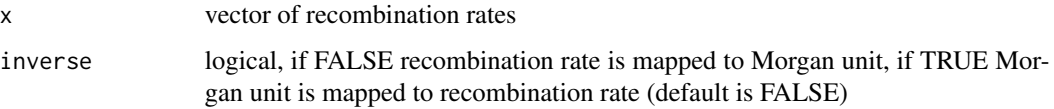

## Value

vector of genetic positions in Morgan units

#### References

Kosambi D.D. (1944) The estimation of map distance from recombination values. Ann. Eugen. 12: 172-175.

## Examples

kosambi(seq(0, 0.5, 0.01))

LDHScpp *Expectation Maximisation (EM) algorithm*

## Description

Expectation Maximisation (EM) algorithm

## Usage

LDHScpp(XGF1, XGF2, fAA, fAB, fBA, theta, display, threshold)

## <span id="page-13-0"></span>Arguments

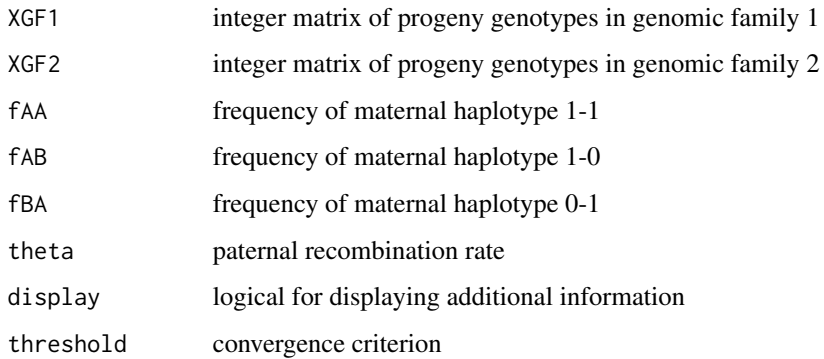

## Value

list of parameter estimates

- D maternal LD
- fAA frequency of maternal haplotype 1-1
- fAB frequency of maternal haplotype 1-0
- fBA frequency of maternal haplotype 0-1
- fBB frequency of maternal haplotype 0-0
- p1 Maternal allele frequency (allele 1) at 1. SNP
- p2 Maternal allele frequency (allele 1) at 2. SNP
- nfam1 size of genomic family 1
- nfam2 size of genomic family 2
- error 0 if computations were without error; 1 if EM algorithm did not converge
- iteration number of EM iterations
- theta paternal recombination rate
- r2  $r^2$  of maternal LD
- logL value of log likelihood function

loglikfun *Calculate log-likelihood function*

## Description

Calculate log-likelihood function

#### <span id="page-14-0"></span>makehap 15

#### Arguments

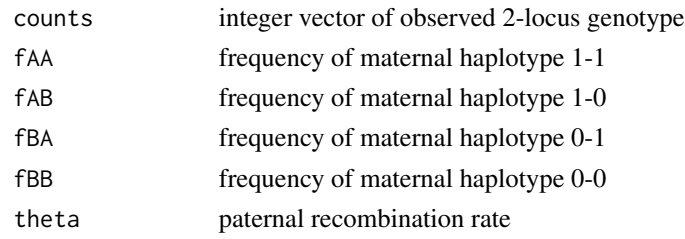

## Value

lik value of log likelihood at parameter estimates

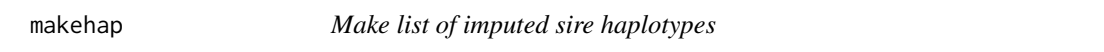

## Description

List of sire haplotypes is set up in the format required for hsrecombi. Sire haplotypes are imputed from progeny genotypes using R package hsphase.

#### Usage

```
makehap(sireID, daughterSire, genotype.chr, nmin = 30, exclude = NULL)
```
#### Arguments

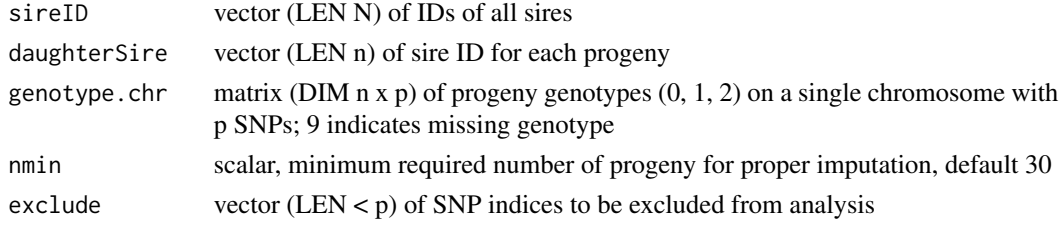

## Value

list (LEN 2) of lists. For each sire:

famID list (LEN N) of vectors (LEN n.progeny) of progeny indices relating to lines in genotype matrix

sireHap list (LEN N) of matrices (DIM 2 x p) of sire haplotypes (0, 1) on investigated chromosome

## References

Ferdosi, M., Kinghorn, B., van der Werf, J., Lee, S. & Gondro, C. (2014) hsphase: an R package for pedigree reconstruction, detection of recombination events, phasing and imputation of half-sib family groups BMC Bioinformatics 15:172. <https://CRAN.R-project.org/package=hsphase>

## Examples

```
data(targetregion)
hap <- makehap(unique(daughterSire), daughterSire, genotype.chr)
```
makehaplist *Make list of sire haplotypes*

## Description

List of sire haplotypes is set up in the format required for hsrecombi. Haplotypes (obtained by external software) are provided.

#### Usage

```
makehaplist(daughterSire, hapSire, nmin = 1)
```
## Arguments

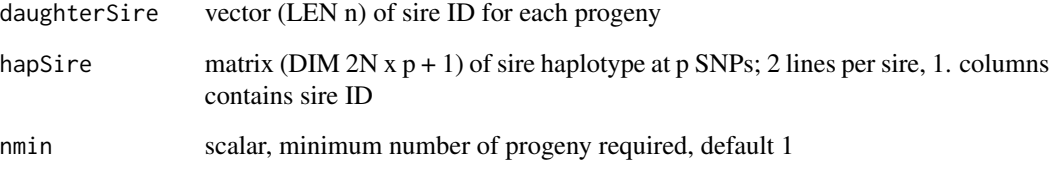

## Value

list (LEN 2) of lists. For each sire:

famID list (LEN N) of vectors (LEN n.progeny) of progeny indices relating to lines in genotype matrix

sireHap list (LEN N) of matrices (DIM 2 x p) of sire haplotypes (0, 1) on investigated chromosome

```
data(targetregion)
hap <- makehaplist(daughterSire, hapSire)
```
<span id="page-15-0"></span>

<span id="page-16-0"></span>

List of sire haplotypes is set up in the format required for hsrecombi. Sire haplotypes are imputed from progeny genotypes using R package hsphase. Furthermore, recombination rate estimates between adjacent SNPs from hsphase are reported.

#### Usage

```
makehappm(sireID, daughterSire, genotype.chr, nmin = 30, exclude = NULL)
```
#### Arguments

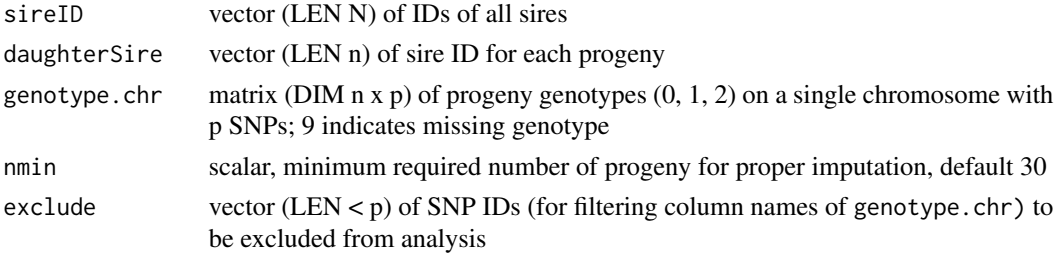

#### Value

list (LEN 2) of lists. For each sire:

- famID list (LEN N) of vectors (LEN n.progeny) of progeny indices relating to lines in genotype matrix
- sireHap list (LEN N) of matrices (DIM  $2 \times p$ ) of sire haplotypes (0, 1) on investigated chromosome
- probRec vector (LEN p 1) of proportion of recombinant progeny over all families between adjacent SNPs
- numberRec list (LEN N) of vectors (LEN n.progeny) of number of recombination events per animal

gen vector (LEN p) of genetic positions of SNPs (in cM)

#### References

Ferdosi, M., Kinghorn, B., van der Werf, J., Lee, S. & Gondro, C. (2014) hsphase: an R package for pedigree reconstruction, detection of recombination events, phasing and imputation of half-sib family groups BMC Bioinformatics 15:172. <https://CRAN.R-project.org/package=hsphase>

```
data(targetregion)
hap <- makehappm(unique(daughterSire), daughterSire, genotype.chr, exclude = paste0('V', 301:310))
```
<span id="page-17-0"></span>

SNP marker map in target region on chromosome BTA1 according to ARS-UCD1.2

## Usage

map.chr

## Arguments

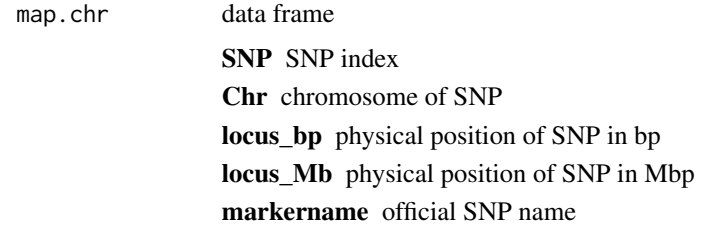

## Format

An object of class data.frame with 200 rows and 6 columns.

rao *System of genetic-map functions*

## Description

Calculation of genetic distances from recombination rates given a mixing parameter

#### Usage

 $rao(p, x, inverse = F)$ 

## Arguments

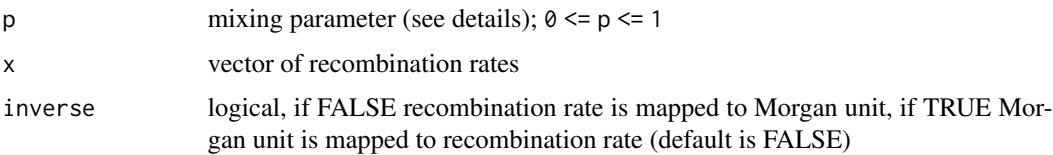

#### <span id="page-18-0"></span>rao inverse to the contract of the contract of the contract of the contract of the contract of the contract of the contract of the contract of the contract of the contract of the contract of the contract of the contract of

## Details

Mixing parameter  $p=0$  would match to Morgan,  $p=0.25$  to Carter,  $p=0.5$  to Kosambi and  $p=1$  to Haldane map function. As an inverse of Rao's system of functions does not exist, NA will be produced if inverse = T. To approximate the inverse call function rao.inv( $p, x$ ).

## Value

vector of genetic positions in Morgan units

## References

Rao, D.C., Morton, N.E., Lindsten, J., Hulten, M. & Yee, S (1977) A mapping function for man. Human Heredity 27: 99-104. doi: [10.1159/000152856](https://doi.org/10.1159/000152856)

## Examples

rao(0.25, seq(0, 0.5, 0.01))

rao inverse *Approximation to inverse of Rao's system of map functions*

#### Description

Calculation of recombination rates from genetic distances given a mixing parameter

#### Usage

rao.inv(p, x)

## Arguments

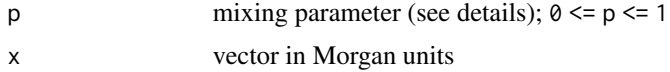

## Details

Mixing parameter  $p=0$  would match to Morgan,  $p=0.25$  to Carter,  $p=0.5$  to Kosambi and  $p=1$  to Haldane map function.

## Value

vector of recombination rates

#### References

Rao, D.C., Morton, N.E., Lindsten, J., Hulten, M. & Yee, S (1977) A mapping function for man. Human Heredity 27: 99-104. doi: [10.1159/000152856](https://doi.org/10.1159/000152856)

### Examples

rao.inv(0.25, seq(0, 01, 0.1))

startvalue *Start value for maternal allele and haplotype frequencies*

#### Description

Determine default start values for Expectation Maximisation (EM) algorithm that is used to estimate paternal recombination rate and maternal haplotype frequencies

#### Usage

startvalue(Fam1, Fam2, Dd =  $0$ , prec = 1e-06)

#### Arguments

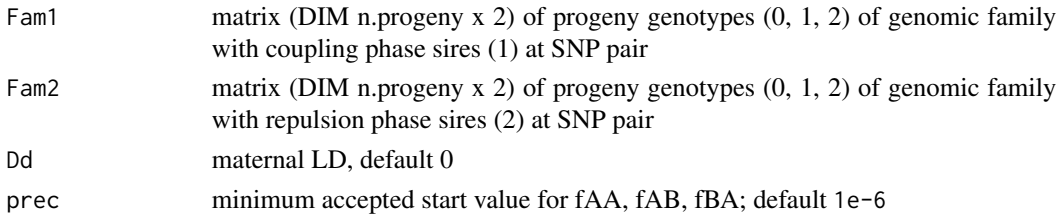

#### Value

list (LEN 8)

fAA.start frequency of maternal haplotype 1-1

fAB.start frequency of maternal haplotype 1-0

fBA.start frequency of maternal haplotype 0-1

- p1 estimate of maternal allele frequency (allele 1) when sire is heterozygous at SNP1
- p2 estimate of maternal allele frequency (allele 1) when sire is heterozygous at SNP2
- L1 lower bound of maternal LD
- L2 upper bound for maternal LD

critical 0 if parameter estimates are unique; 1 if parameter estimates at both solutions are valid

```
n1 <- 100
n2 <- 20
G1 \leq matrix(ncol = 2, nrow = n1, sample(c(0:2), replace = TRUE,
size = 2 * n1)G2 \leq matrix(ncol = 2, nrow = n2, sample(c(0:2), replace = TRUE,
size = 2 * n2)startvalue(G1, G2)
```
<span id="page-19-0"></span>

<span id="page-20-0"></span>

The data set contains sire haplotypes, assignment of progeny to sire, progeny genotypes and physical map information in a target region

The raw data can be downloaded at the source given below. Then, executing the following R code leads to the data provided in targetregion.RData.

hapSire matrix of sire haplotypes of each sire; 2 lines per sire; 1. column contains sireID

daughterSire vector of sire ID for each progeny

genotype.chr matrix of progeny genotypes

map.chr SNP marker map in target region

#### Source

The data are available at RADAR doi: [10.22000/280](https://doi.org/10.22000/280)

```
## Not run:
# download data from RADAR (requires about 1.4 GB)
url <- "https://www.radar-service.eu/radar-backend/archives/fqSPQoIvjtOGJlav/versions/1/content"
curl\_download(url = url, 'tmp.tar')untar('tmp.tar')
file.remove('tmp.tar')
path <- '10.22000-280/data/dataset'
## list of haplotypes of sires for each chromosome
load(file.path(path, 'sire_haplotypes.RData'))
## assign progeny to sire
daughterSire <- read.table(file.path(path, 'assign_to_family.txt'))[, 1]
## progeny genotypes
X <- as.matrix(read.table(file.path(path, 'XFam-ARS.txt')))
## physical and approximated genetic map
map <- read.table(file.path(path, 'map50K_ARS_reordered.txt'), header = T)
## select target region
chr < -1window <- 301:500
## map information of target region
map.chr <- map[map$Chr == chr, ][window, ]
## matrix of sire haplotypes in target region
hapSire <- rlist::list.rbind(haps[[chr]])
sireID <- 1:length(unique(daughterSire))
hapSire <- cbind(rep(sireID, each = 2), hapSire[, window])
## matrix of progeny genotypes
genotype.chr <- X[, map.chr$SNP]
colnames(genotype.chr) <- map.chr$SNP
save(list = c('genotype.chr', 'hapSire', 'map.chr', 'daughterSire'),
```
## 22 targetregion

```
file = 'targetregion.RData', compress = 'xz')
```
## End(Not run)

# <span id="page-22-0"></span>Index

∗ datasets daughterSire, [5](#page-4-0) genotype.chr, [9](#page-8-0) hapSire, [10](#page-9-0) map.chr, [18](#page-17-0) bestmapfun, [2](#page-1-0) checkCandidates, [3](#page-2-0) countNumbers, [5](#page-4-0) daughterSire, [5](#page-4-0) editraw, [5](#page-4-0) felsenstein, [7](#page-6-0) geneticPosition, [7](#page-6-0) genotype.chr, [9](#page-8-0) haldane, [9](#page-8-0) hapSire, [10](#page-9-0) hsrecombi, [10](#page-9-0) karlin, [12](#page-11-0) kosambi, [13](#page-12-0) LDHScpp, [13](#page-12-0) loglikfun, [14](#page-13-0) makehap, [15](#page-14-0) makehaplist, [16](#page-15-0) makehappm, [17](#page-16-0) map.chr, [18](#page-17-0) rao, [18](#page-17-0) rao inverse, [19](#page-18-0) rao.inv *(*rao inverse*)*, [19](#page-18-0) startvalue, [20](#page-19-0) targetregion, [21](#page-20-0)